ChemOffice は、城西大学所属の教員、学生に対して1人あたり2台のパソコン端末までインストールすること ができますが、同時に起動できるのは1台です。動作環境については下記 URL を参照してください。 [https://www.hulinks.co.jp/software/chem/chembio/section\\_03](https://www.hulinks.co.jp/software/chem/chembio/section_03)

## 【インストーラのダウンロード】

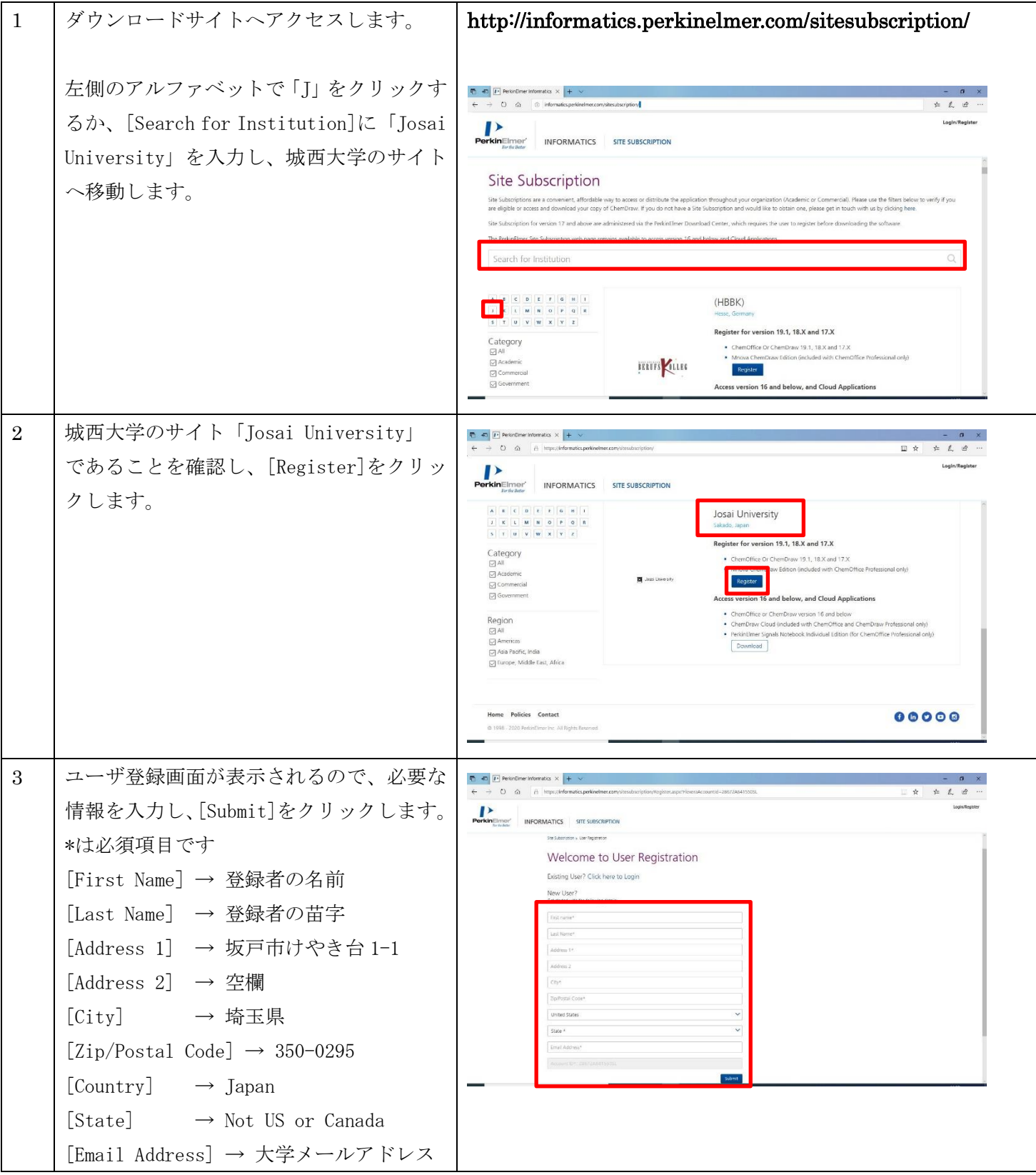

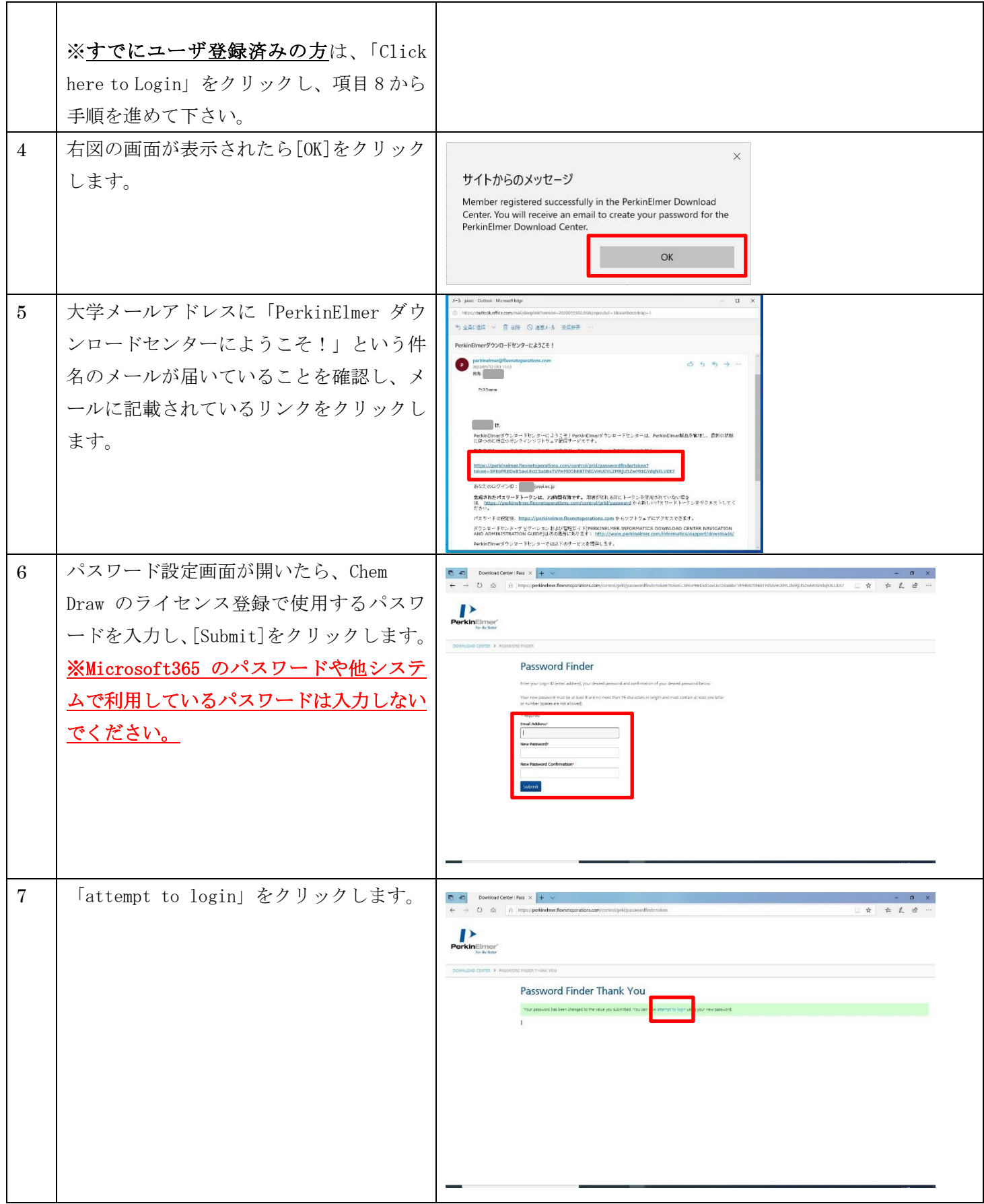

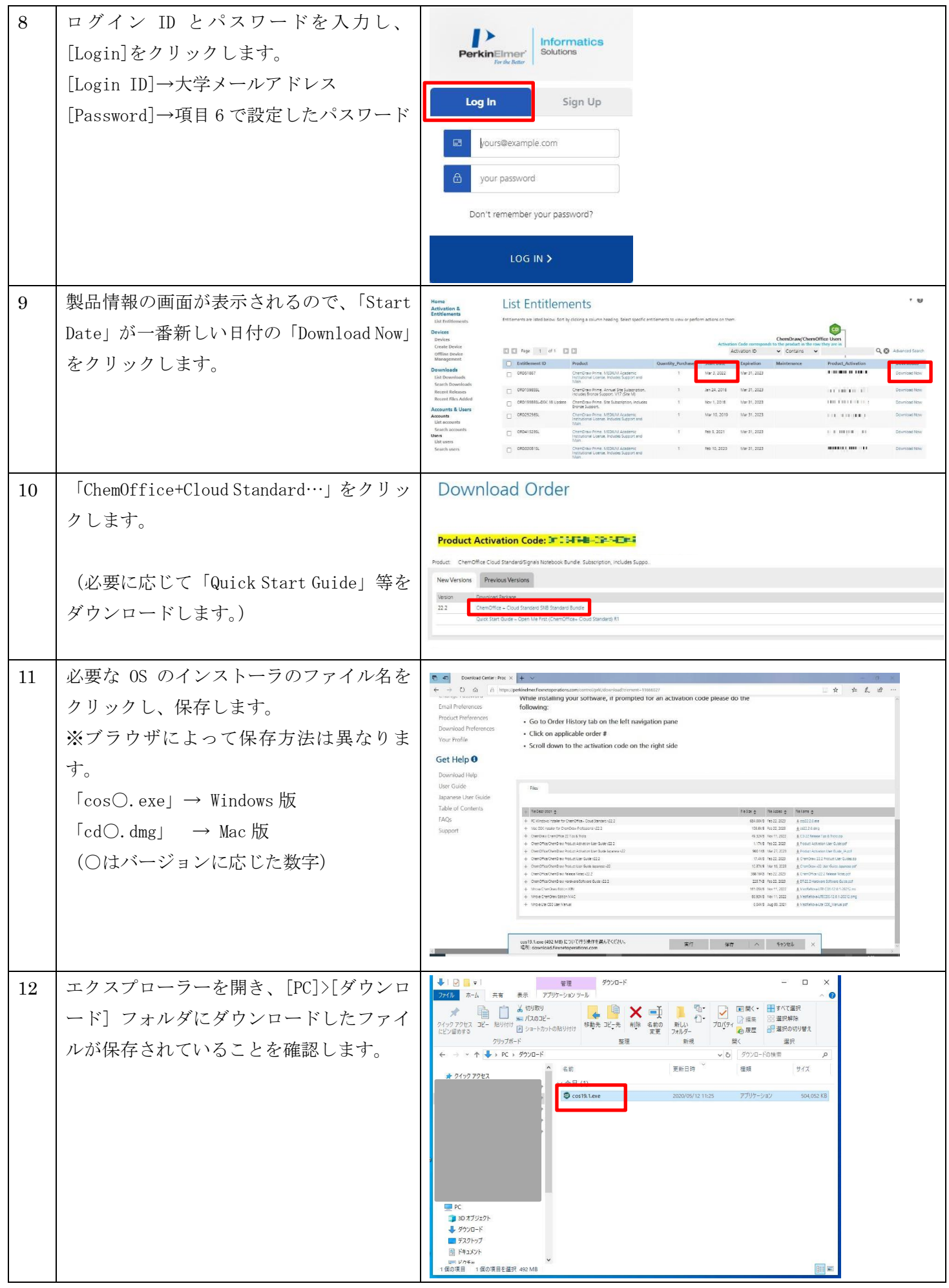

## 【アクティベーションコードの確認】

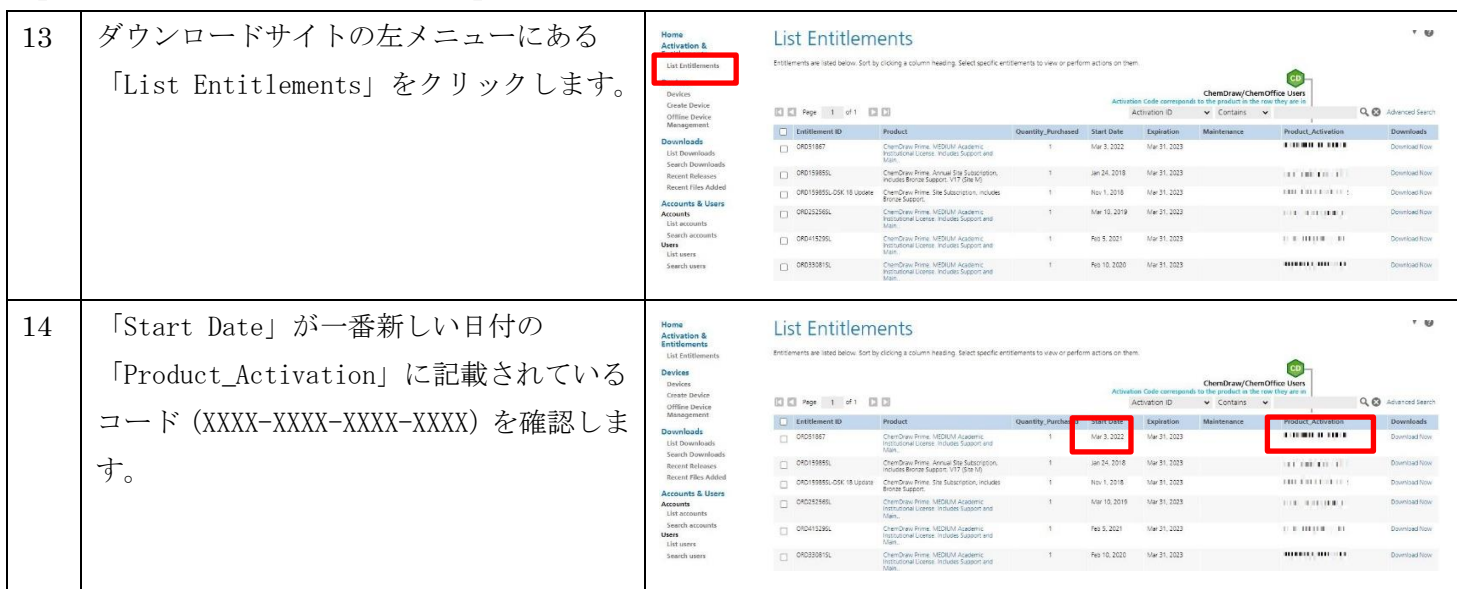

## 【インストール】

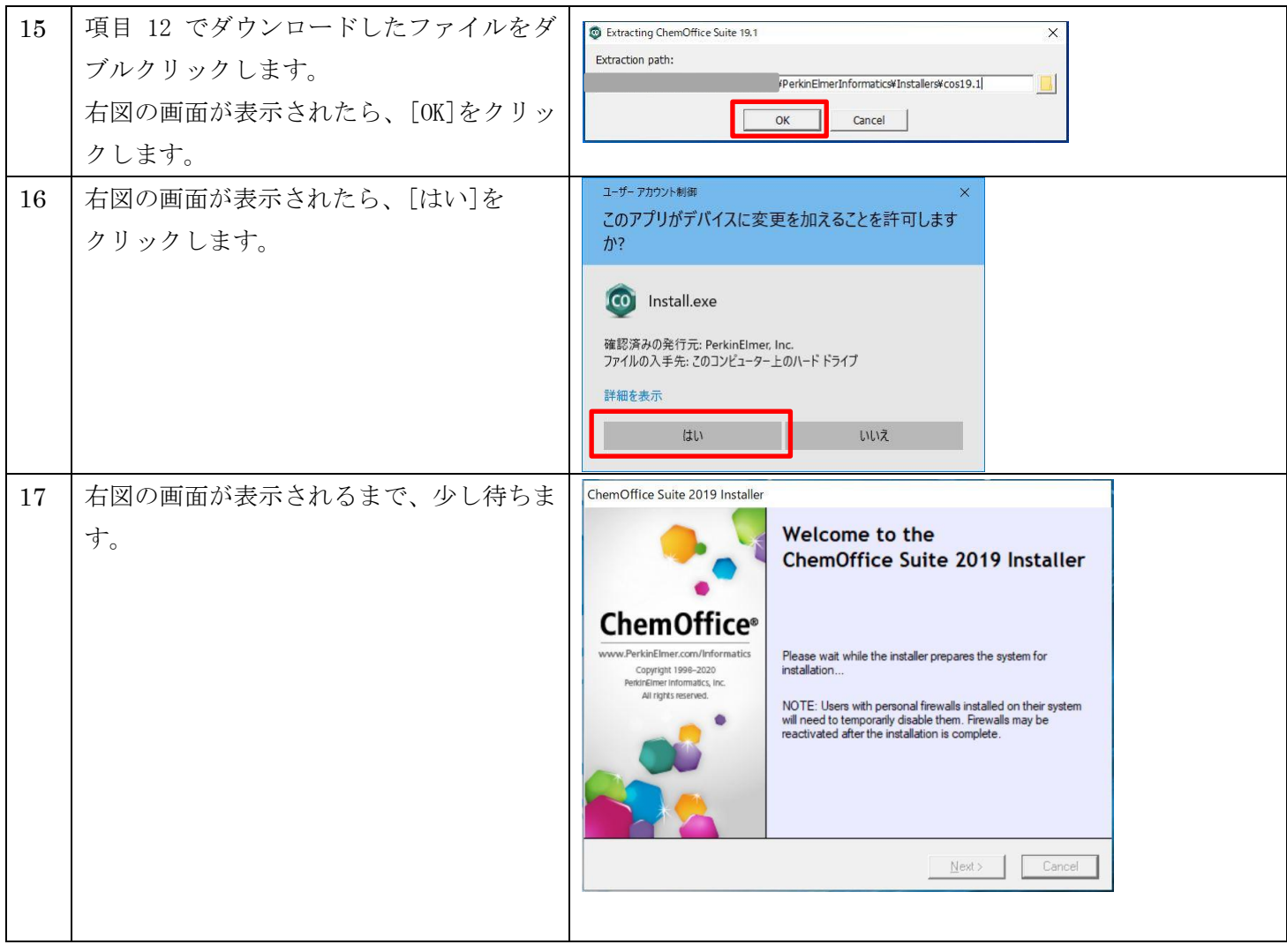

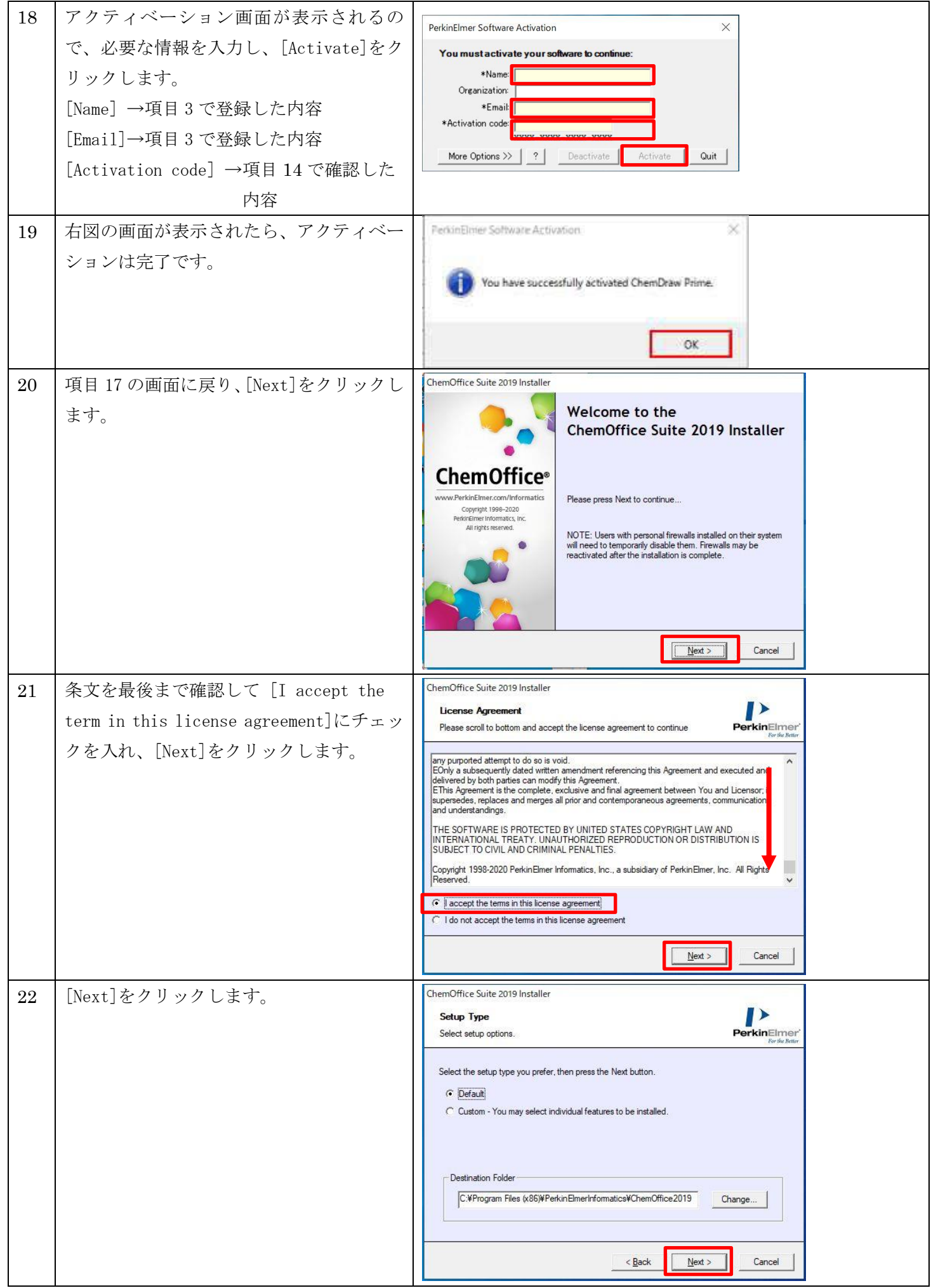

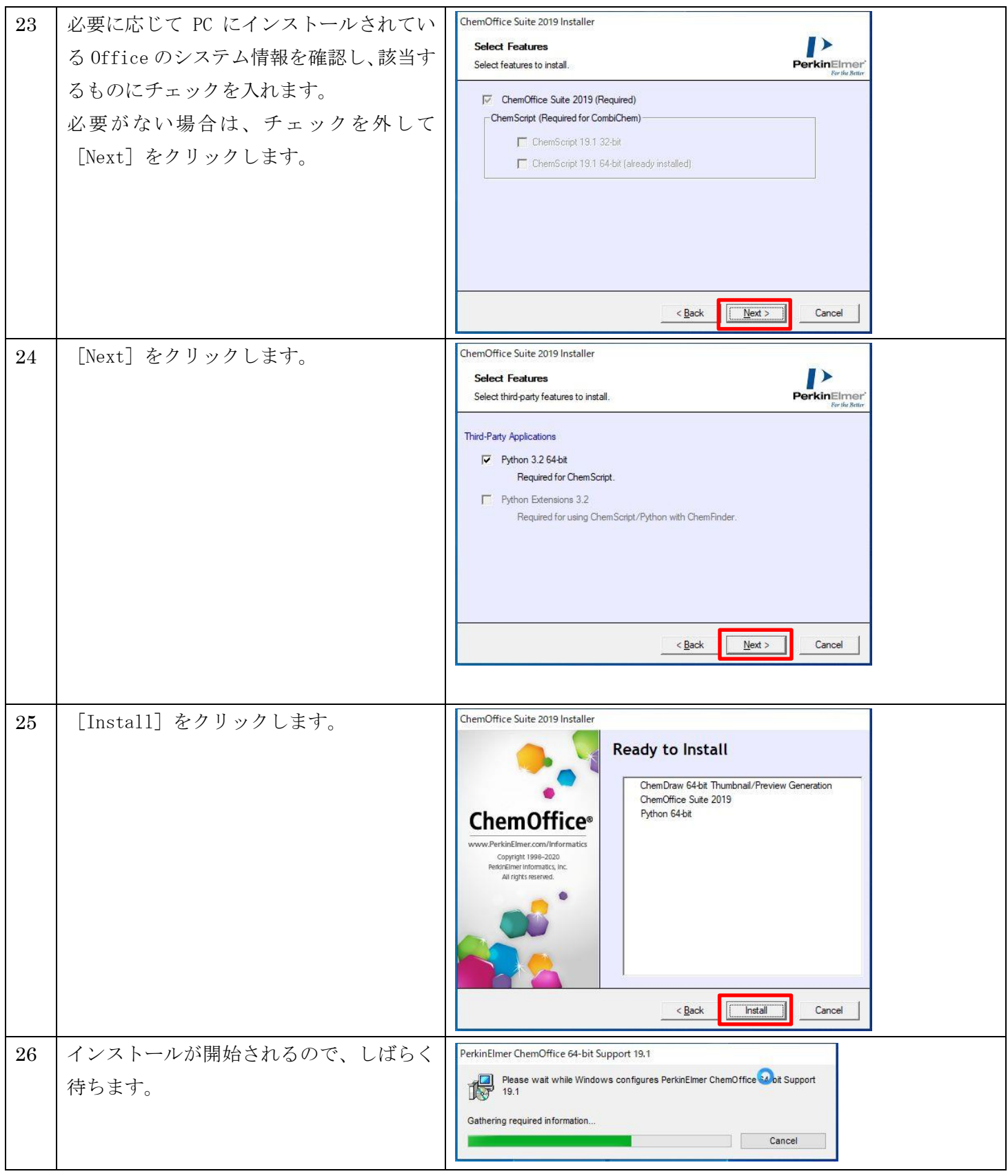

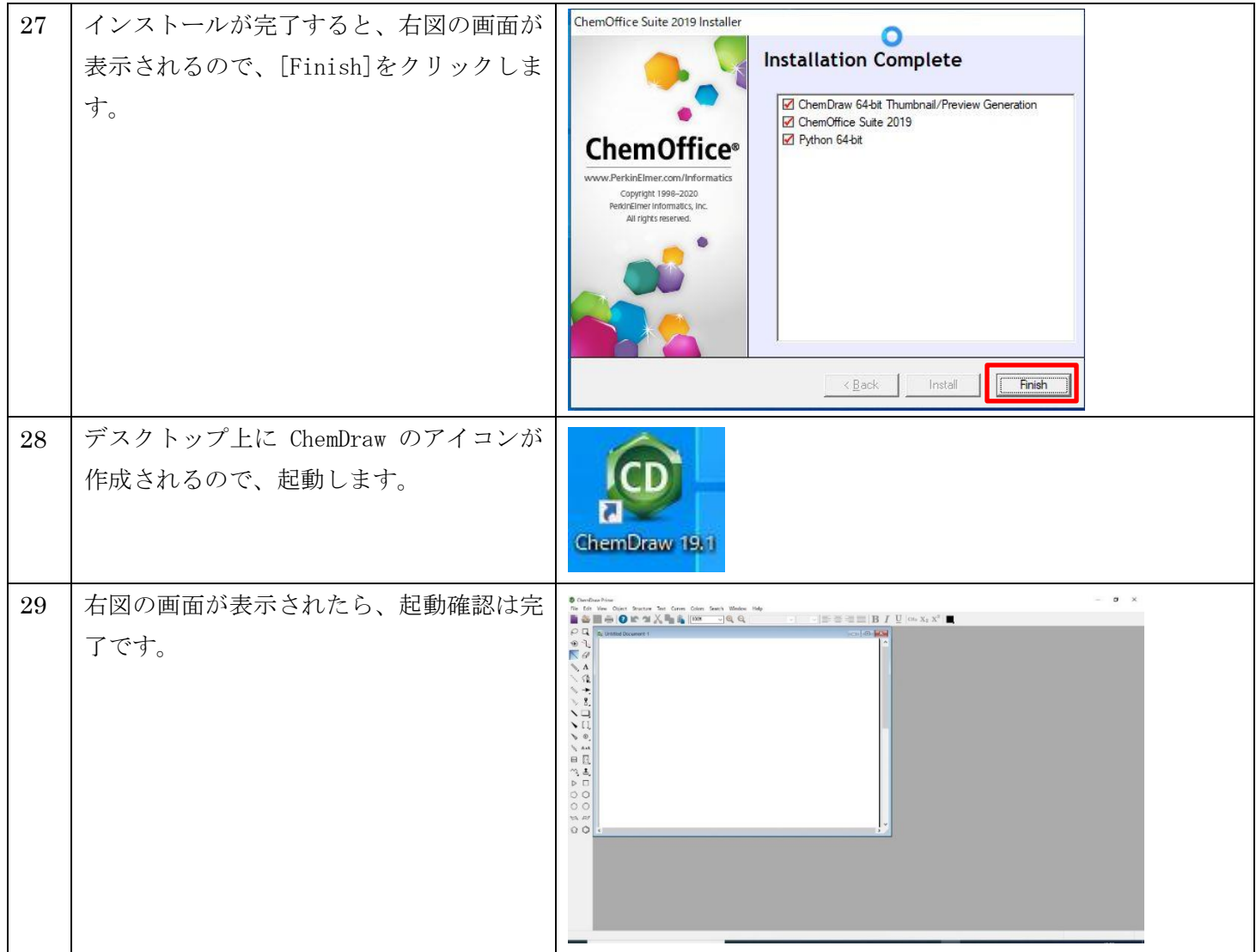

## [注意事項]

■ 卒業後や退職後はアカウントが削除され、使用できなくなります。

■ Mac版のインストール手順等については、下記 URL を参照して下さい。 [https://www.hulinks.co.jp/support/chem/inst\\_v20\\_co\\_02.html](https://www.hulinks.co.jp/support/chem/inst_v20_co_02.html)

以上